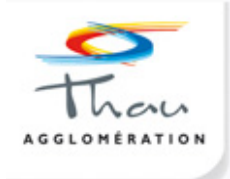

# Médiathèques mitterrand & André draux

# **NET EN FÊT Du 16 mars au 10 avril 2010 - 6<sup>e</sup> édition**

# **A PROPOS**

Partenaires pour la sixième fois de la Fête nationale de l'Internet & de Libre en Fête, les **Médiathèques de Thau agglomération** vous proposent durant trois semaines de participer à des ateliers d'initiation aux logiciels libres et aux jeux en réseau ou de découvrir les services en ligne qu'elles mettent à votre disposition.

A l'heure de la domotique, des réseaux sociaux virtuels et du livre numérique, Thau agglomération et ses médiathèques vous invitent à explorer le devenir des outils d'aujourd'hui.

A travers Net en Fêt', du 16 mars au 10 avril 2010, Thau agglomération s'engage ainsi à faciliter l'accès du plus grand nombre aux nouvelles technologies de la communication.

# **LIBRE EN FÊTE & FÊTE DE <sup>L</sup>'INTERNET 2010**

#### **Libre en Fête : Autour du 21 mars 2010, découvrez le Logiciel Libre partout en France !**

Initiée et coordonnée par **l['April,](http://www.april.org/)** l'initiative Libre en Fête est relancée pour la **[dixième année consécutive](http://historique/)** : pour accompagner l'arrivée du printemps, des évènements de découverte des **[Logiciels Libres](http://decouverte/)** et du **Libre en général** seront proposés partout en France autour du 21 mars 2010, dans une dynamique conviviale et festive.

Au travers de ces **[évènements](http://evenements/)**, vous pourrez découvrir tous les avantages des **[Logiciels Libres](http://decouverte/)** : des valeurs d'entraide et de coopération, un bien commun accessible à tous favorisant le partage des connaissances, une communauté vivante prête à aider les nouveaux venus, etc...

Les Logiciels Libres sont également des logiciels performants, sécurisés, fiables et simples à utiliser pour un faible coût. Vous pourrez par exemple découvrir des logiciels comme la suite bureautique **[OpenOffice.org](http://fr.openoffice.org/)**, le navigateur Web **[Mozilla Firefox](http://www.mozilla-europe.org/fr/products/firefox/)** ou le système d'exploitation **[GNU/Linux](http://fr.wikipedia.org/wiki/GNU/Linux)**.

Vous pourrez également découvrir d'autres projets libres, comme l'encyclopédie libre et collaborative **[Wikipédia](http://fr.wikipedia.org/)**, ou les œuvres musicales, photographiques et littéraires sous licence libre, dont vous trouverez des exemples sur **[Jamendo](http://www.jamendo.com/)**, **[Dogmazic](http://www.dogmazic.net/)** ou **[Flickr Creative Commons](http://flickr.com/creativecommons)**.

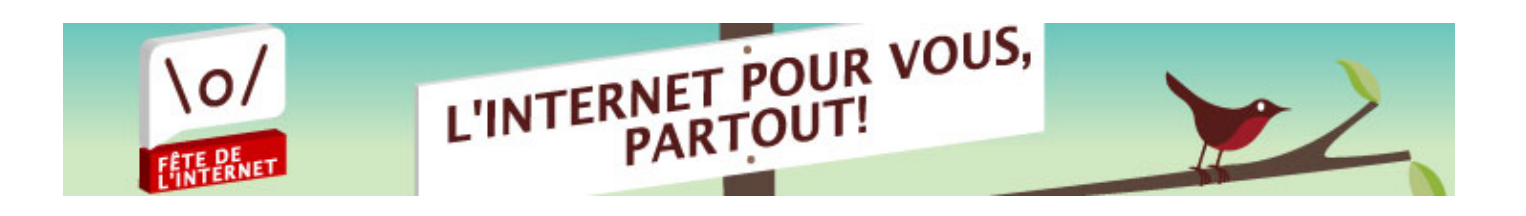

C'est le thème de la **Fête de l'Internet 2010** qui se déroulera du **20 au 28 mars 2010**, dans toute la France.

Accès Wifi, Téléphones mobiles, consoles de jeux, les possibilités d'accès à l'Internet se multiplient. Le développement de l'offre de services numériques permet une diversification des usages : collaboratifs, sociaux, nomades, dans tous les domaines...

Comme chaque année depuis 12 ans, les acteurs de l'Internet, partout dans les territoires, sont invités à se mobiliser pour présenter leurs initiatives et favoriser la diffusion la plus large des services accessibles depuis les ordinateurs ou les terminaux portables.

Cette **manifestation nationale** est placée sous le haut patronage de **Nathalie Kosciusko-Morizet**, Secrétaire d'État auprès du Premier ministre, chargée du développement de l'économie numérique.

La **Délégation aux Usages de l'Internet**, l'association **Villes Internet**, la **Caisse des Dépôts** et **TER/SNCF** mettent leurs moyens en commun pour impliquer l'ensemble des acteurs et un large public et sensibiliser ceux qui restent encore éloignés ou exclus des opportunités offertes par les réseaux numériques.

Chacun peut découvrir tout au long de l'année les différents usages de l'Internet dans plus de 4**000 espaces publics numériques** qui ont pour mission d'accompagner les personnes dans la découverte et l'utilisation de ces services. Pour trouver le site le plus proche, rendez-vous sur le site de la **Délégation aux Usages de l'Internet.**

<http://delegation.internet.gouv.fr/bddui/api/accespublic/index.php>

# **LE PROGRAMME DE "NET EN FÊT 2010"**

### **\* BAR DES SCIENCES**

#### **- L<sup>A</sup> ROBOTIQUE <sup>À</sup> PORTÉE DE MAIN**

**En partenariat avec la Scène Nationale de Sète et du Bassin de Thau & l'Association ConnaiSciences.** Le marché de la robotique est en plein essor : robotique industrielle, de laboratoire ou bien encore intelligence artificielle... venez découvrir et mieux comprendre les applications de demain.

**Mardi 16 mars à 19h - Café Le Social à Sète.**

#### **- L<sup>E</sup> LIVRE DE DEMAIN**

**En partenariat avec l'Association ConnaiSciences & la Société Tebaldo.**

Papier numérique, e-book... autant d'applications qui permettent déjà de lire autrement.

**Mardi 6 avril à 19h - Café Le Social à Sète.**

# **\* INSTALLATION "TAKE YOUR TIME" PAR CÉLINE N.**

#### **Du 20 au 27 mars : Médiathèque François Mitterrand. Vernissage et présentation de l'exposition le samedi 20 mars à 16h.**

#### **<http://www.celine-n.com/art>**

**Take Your Time, œuvre multimédia vidéo & photo-graphique, céline.n, 2008-2009.** Exposée et présentée sous la forme d'une installation vidéo (vidéo d'animation photo-graphique) et d'installations. Photographiques (série polaroids) & Musique originale : Virginie Barbé

**« Take Your Time : Une pièce sur l'instant, la mémoire, l'intime et la corporéité.**

**D'un quotidien sublimé à une intimité privilégiée « Take Your Time » retisse les liens du sensible et de l'affect au travers d'une déambulation mélancolique et onirique ».**

#### **\* Note d'intention :**

« Chaque **photographie** est un **fragment**, une pièce de cette vie ou la nature offre un déroulement prévisible et connu du lendemain et pourtant derrière chaque **trace de ce recommencement** se joue une **intimité nouvelle**, une journée, une émotion, une semaine, un évènement, un mois de plus.

Une seule vue, un seul angle, comme un **même regard** posé sur un individu, une des pièces d'un puzzle, une des facettes d'un prisme derrière lequel se joue l'intime. Dans cette **vue fixe** et **répétitive** tout est pourtant en mouvement.

Derrière cette vitre, devant cette même image, la nature accompagne les diverses et changeantes émotions, les heures s'écoulent, les jours passent...

Ce qui se joue en dessous - en deçà du premier plan, du cadre - se dessine au-delà et se meut jour après jour.

C'est le temps du **souvenir**, le temps de la **mémoire**, du **dévoilement de soi dans le creux de l'intime**.»

**« Dans un face à face entre photographies de paysage (polaroids), signes graphiques et photographies de corps, des souvenirs morcelés, animés et écrits révèlent peu à peu la fragilité du regard saisi et l'histoire d'une rencontre ».** 

La fragilité des tirages renvoie à la **fragilité de ces instants**, au lendemain - cet étranger- la photographie au polaroid provoque ce résultat instantané et inconnu.

L'**immédiateté** signifie alors **être dans « l'Instant ».** Mais quelle forme d'instant ? Celle du sensible *(ressenti)* relié à un acte particulier du jour vécu.

Mais face au défilement du temps, à l'accumulation des souvenirs, que représente *« l'Instant »* ? Comment traduire les sensations et les affects qui le parcourent ? Quelles sont les **marques, les traces et les signes** qui demeurent, les impressions qu'il laisse en nous ?

Comment retrouver le **sens du moment vécu** ?

#### **\* Bibliographie :**

Céline Nardou a.k.a. Céline n, 30 ans est une graphiste et plasticienne multimédia basée à Montpellier.

Avec une esthétique singulière et des thématiques émergentes comme l'intime, la corporéité et le temps, elle développe des projets « photo & vidéo-graphiques » visibles notamment sur internet.

Titulaire d'un DDSS Image Numérique et Interactivité, elle travaille comme graphiste au sein d'une société informatique montpelliéraine et enseigne 2 années consécutives, l'infographie à l'Université Paul Valéry Montpellier III (Chargée de TD, Département Art du Spectacle, 2<sup>nd</sup> cycle).

Depuis 2005 elle se consacre pleinement à la création et à la réalisation de ses œuvres.

Son projet « l'Abécédaire » a été présenté à la Bibliothèque Nationale de France en 2006.

En 2009, sa création « l'Ombre du Soupir » a été nominée pour le « Prix de la création vidéo » au festival Vidéoformes de Clermont-Ferrand.

Son œuvre « **Take your Time** » reçoit en 2008 le soutien du Conseil Régional et de la Direction des Affaires Culturelles du Languedoc-Roussillon. Elle l'inaugure et l'expose en 2009 à Kawenga ; cette exposition intègre la section « Hors les Murs » du festival « les Boutographies, Montpellier.

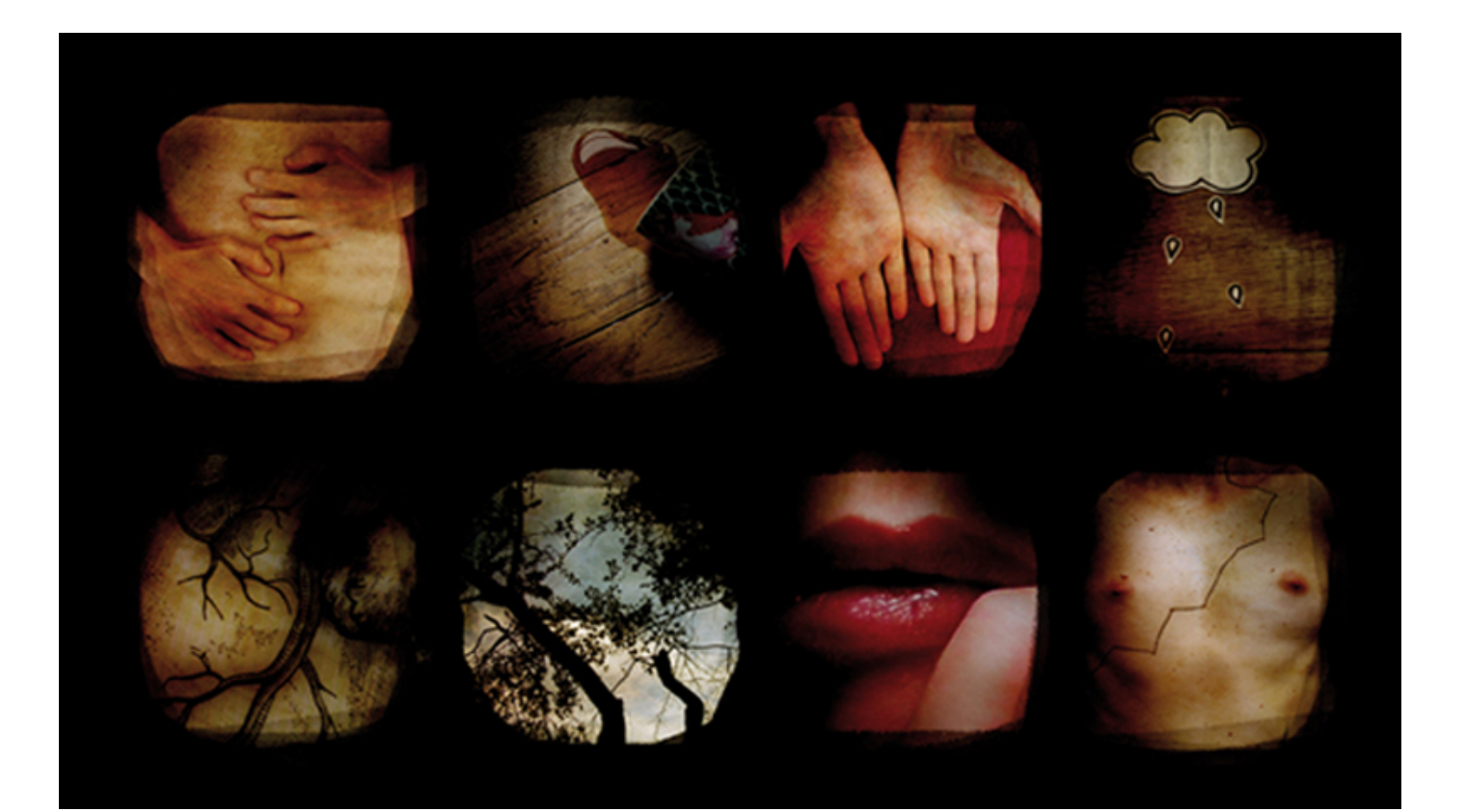

### **\* ATELIERS : "BIBLIOTHÈQUE DE DEMAIN"**

**Découvrez les services en ligne des médiathèques : les ressources numériques disponibles au sein des établissements, celles accessibles à distance… des ateliers pour tous.**

#### **- PANORAMA DE <sup>L</sup>'OFFRE NUMÉRIQUE DES MÉDIATHÈQUES**

S'informer sur les médiathèques, rechercher dans les collections ou encore dialoguer avec nous sur le blog.

**Vendredi 19 mars à 17h30 - Médiathèque François Mitterrand. Mardi 23 mars à 17h30 - Médiathèques François Mitterrand & André Malraux. Vendredi 26 mars 17h30 - Médiathèque François Mitterrand.**

#### **- TOUTAPPRENDRE / CIDJ**

S'autoformer aux langues étrangères, tout savoir sur la formation professionnelle, les métiers et les concours.

**Mardi 30 mars à 17h30 - Médiathèque André Malraux.**

#### **- ARTE VOD / CITÉ DE LA MUSIQUE**

Visionner les documentaires, les films d'Arte à la maison et connaître les ressources numériques de la Cité de la musique.

**Mardi 30 mars à 17h30 - Médiathèque François Mitterrand. Mardi 6 avril à 17h30 - Médiathèque André Malraux.**

#### **- EUROPRESSE / TOUT APPRENDRE / CYBERLIBRIS**

Accéder à la presse en ligne, s'autoformer aux langues étrangères ou encore feuilleter des livres depuis son poste informatique.

**Vendredi 2 avril à 17h30 - Médiathèque François Mitterrand.**

#### **- LAROUSSE / CIDJ**

Tout savoir sur la formation professionnelle, les métiers et les concours, apprendre à rechercher dans une encyclopédie.

**Vendredi 9 avril à 17h30 - Médiathèque François Mitterrand.**

### **\* RENCONTRE : "LOGICIELS LIBRES, UN MODÈLE <sup>À</sup> DÉCOUVRIR"**

Qu'est-ce qu'un logiciel libre ? Peut-on le faire fonctionner avec Windows ? Où se les procurer ? Vous souhaitez franchir le pas et installer du « libre » sur votre ordinateur ? Nous répondrons à vos questions, à vos attentes et à votre curiosité.

#### **Vendredi 26 mars de 17h30 à 19h - Médiathèque François Mitterrand.**

## **\* INSTALLS PARTYS**

#### **- INSTALL PARTY LINUX**

#### **En partenariat avec l'association Montpel'libre.**

Vous utilisez déjà une distribution Linux (Ubuntu, Mandriva, Fedora...) et rencontrez des problèmes ? Vous souhaitez franchir le pas et installer Linux ? Venez avec votre ordinateur, et nous ferons l'installation ensemble.

#### **Samedi 27 mars de 14h à 17h30 - Médiathèque André Malraux.**

#### **- INSTALL PARTY LOGICIELS LIBRES**

Venez avec votre matériel (ordinateur, clé usb, disque dur portable...), nous ferons l'installation ensemble !

#### **Samedis 3 & 10 avril de 14h à 17h30 - Médiathèque François Mitterrand.**

### **\* ATELIER : "A LA DÉCOUVERTE DE LINUX"**

#### **LIVE CD SIDUX & KAELLA**

#### **En partenariat avec le Service informatique de Thau Agglomération.**

Vous ne connaissez pas encore la distribution Linux ? Vous hésitez à l'installer ? C'est le moment de venir la découvrir et de l'essayer grâce au live CD qui vous permettra de faire vos premiers pas avec Linux sans modifier le contenu de votre disque dur.

**Lundi 22 mars de 17h30 à 19h & mardi 23 mars de 9h30 à 11h30 - Médiathèque François Mitterrand. Vendredi 2 avril de 17h30 à 19h & samedi 3 avril de 9h30 à 11h30 - Médiathèque André Malraux.**

# **\* ATELIERS : "LOGICIELS LIBRES & LINUX SUR UNE CLÉ USB"**

#### **- LA FRAMAKEY**

La Framakey est une compilation de logiciels libres pour Windows, prête à l'emploi sur clef USB qui facilite la vie des utilisateurs nomades.

Vous n'avez rien à installer, et l'utilisation des logiciels se fait de façon sécurisée et sans laisser d'informations personnelles sur les ordinateurs sur lesquels vous utilisez votre Framakey.

#### **Lundi 29 mars de 17h30 à 19h & mardi 30 mars de 9h30 à 11h30 - Médiathèque François Mitterrand.**

#### **- LA MANDRIVA FLASH**

#### **En partenariat avec Mandriva France.**

Vous voulez essayer Linux de la manière la plus simple possible sans craindre pour vos données ?

Vous souhaitez emporter avec vous et partout votre environnement de travail ? Mandriva Flash est faite pour vous !

Aucune installation n'est nécessaire, aucun problème de cohabitation avec d'autres systèmes : branchez la clé et découvrez un monde nouveau, Linux.

#### **Mardi 6 avril de 17h30 à 18h30 & Mercredi 7 avril de 9h30 à 11h30 - Médiathèque François Mitterrand.**

### **\* TOURNOI DOFUS**

Un univers fantastique, anachronique et plein d'humour ! Un jeu de rôle tactique et un jeu drôle ! Un jeu massivement multijoueurs sur Internet ! Se renseigner auprès des Espaces Culture Multimédia pour les inscriptions.

**Mercredis 17, 24 & 31 mars de 15h à 17h30**

**Médiathèques François Mitterrand & André Malraux, en réseau avec les bibliothèques de Thau Agglomération et les Médiathèques de Teyran, Saint Jean-de-Védas...**

## **\* ATELIER VIDÉO**

#### **En partenariat avec l'association Néosphère.**

Vous êtes attiré par le monde de la vidéo. Venez découvrir les bases du montage vidéo à cette occasion et retrouvez des reportages réalisés par **Néosphère** dans le cadre de Net en Fêt 2010.

#### **Médiathèque André Malraux. Atelier de montage vidéo le mercredi 7 avril. Restitution le samedi 10 avril.**

# **L'ENTRÉE EST LIBRE POUR <sup>L</sup>'ENSEMBLE DES ANIMATIONS**

**Médiathèque François Mitterrand, Bd D. Casanova, Sète - 04 67 46 05 06. Médiathèque André Malraux, Bd P. Mendès France, Ile de Thau, Sète - 04 67 51 51 07. Café Le Social, 35 rue Villaret Joyeuse, Sète - 04 67 74 54 79.**

### **Infos et programme : [http://mediatheques.thau-agglo.fr](http://mediatheques.thau-agglo.fr/)**

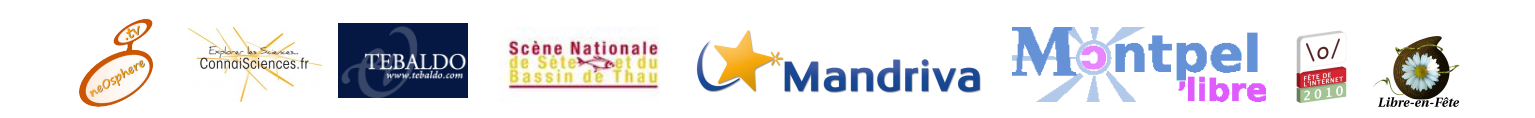